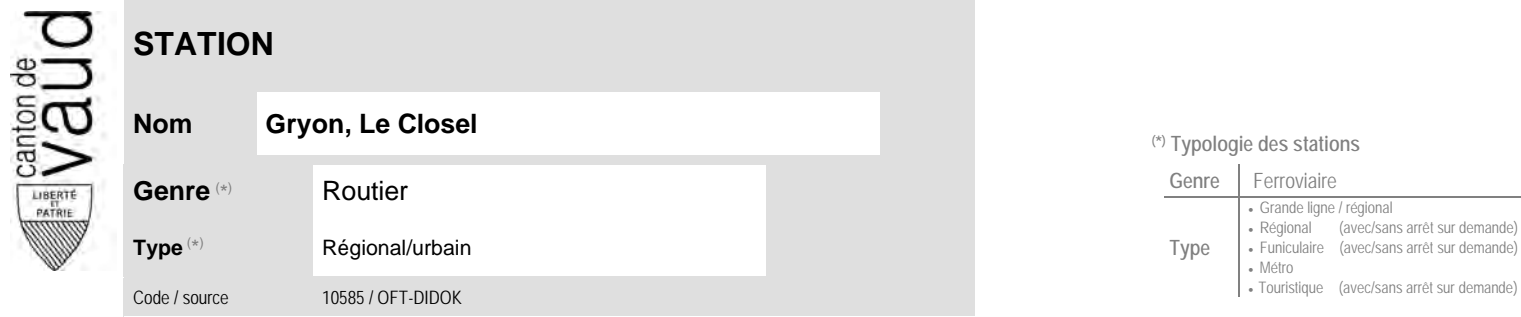

## **Localisation**

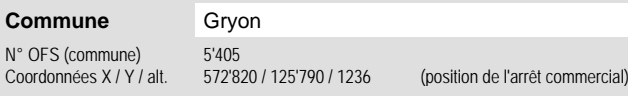

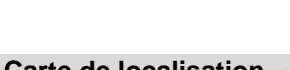

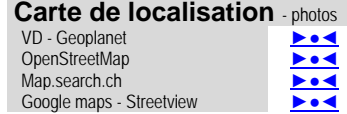

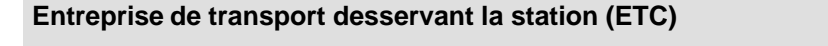

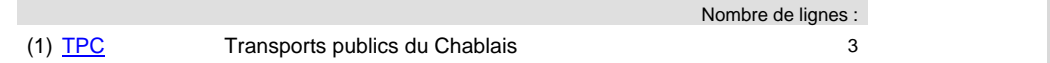

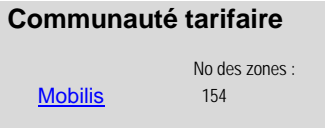

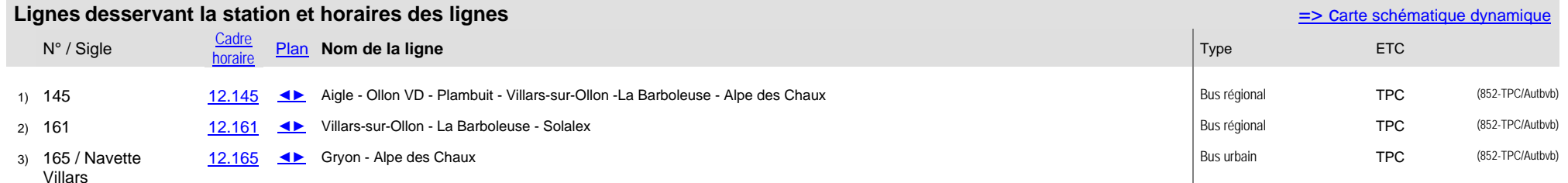

## <sup>(\*)</sup> Typologie des stations

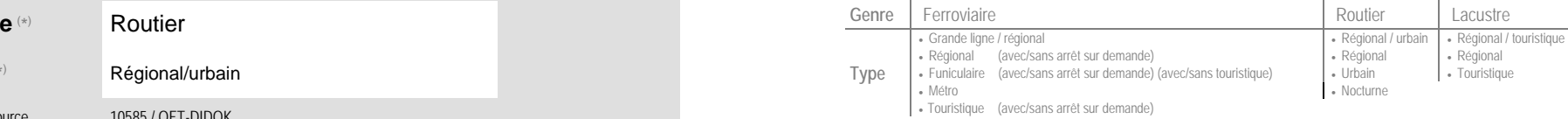